## **Teamconversaties in Teams**

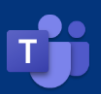

## **Wat is het?**

Ieder Team bestaat uit verschillende kanalen. Deze kanalen zijn veelal onderwerpen die besproken worden. Het kanaal **Algemeen** is standaard aangemaakt, zelf kun je ook kanalen toevoegen.

Per kanaal voer je een aparte conversatie in het tabblad **Posts**. Hier wordt door teamleden onderling overlegd, vragen gesteld en beantwoord.

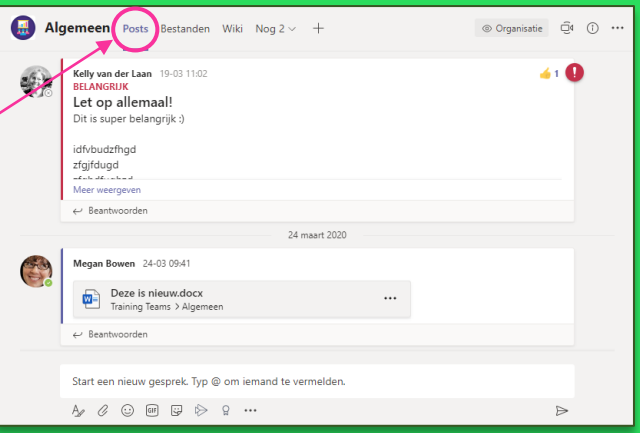

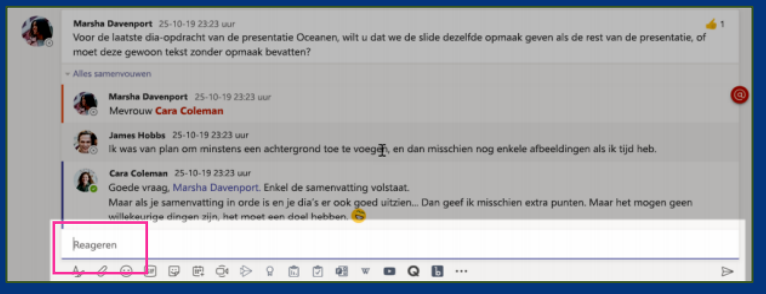

## **Reageren op een Gesprek**

Berichten in kanalen worden in discussielijnen geplaatst, net als op sociale media. Reageer onder het oorspronkelijke bericht om alle berichten in het gesprek bij elkaar te houden.

## **Teamconversaties in Teams**

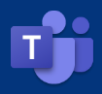

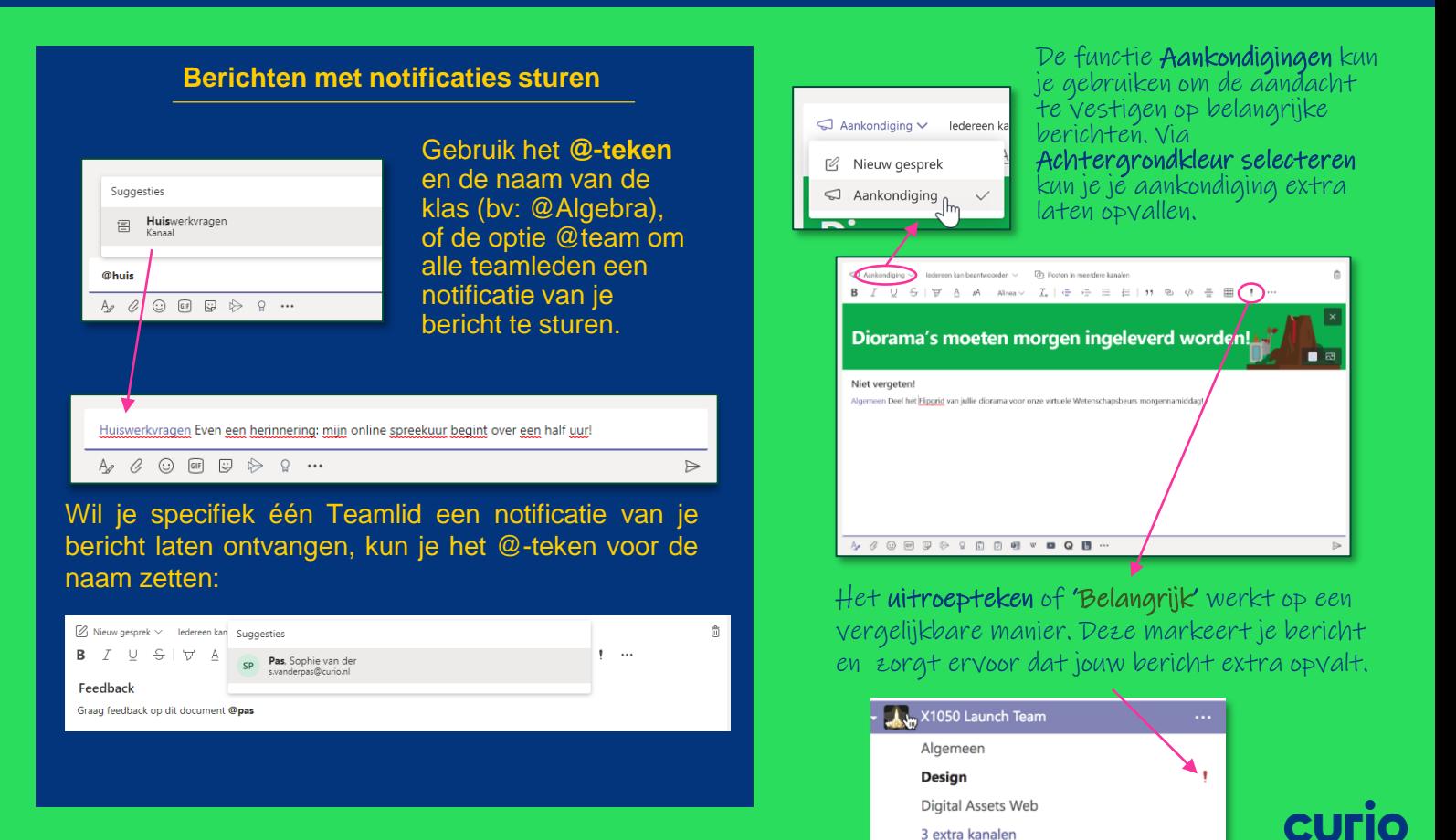